**Hardware**

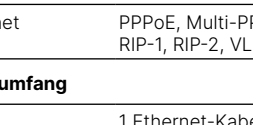

Stromversorgung 12 V DC, externes Steckernetzteil (230 V); Bajonett-Stecker zur Sicherung gegen

Umgebung Temperaturbereich 0–40 °C; Luftfeuchtigkeit 0–95 %; nicht kondensierend tstoffgehäuse, Anschlüsse auf der Rückseite, für Wandmontage vorbe- $\frac{1}{100}$  Cock; Maße 210 × 45 × 140 mm (B x H x T)

> chlüsse für die mitgelieferten Dipol-Stabantennen (LTE, UMTS), geeignete Lancer-Antennen für 4G oder 3G oder anderer Hersteller. Bitte Sie die gesetzlichen Bestimmungen Ihres Landes für den Betrieb von men (insbesondere Antennengewinn und Sendeleistung).

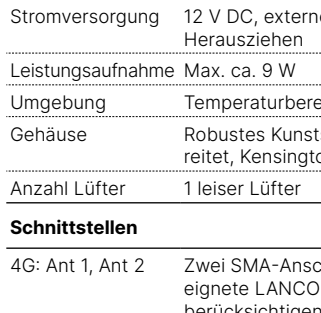

ETH 3 individuelle Ports, 10 / 100 / 1000 MBit/s Gigabit Ethernet, im Auslieferungszustand haltet. Ethernet-Ports können in der LCOS-Konfiguration elektrisch den. Die Ports unterstützen Energiesparfunktionen nach IEEE 802.3az USB USB 2.0 Hi-Speed Host-Port zum Anschluss von USB-Druckern (USB-Druck-Server), seriellen Geräten (COM-Port-Server) oder USB-Datenträgern (FAT-Dateisystem) rationsschnittstelle / COM-Port (8-pol. Mini-DIN): 9.600–115.200 Baud, nschluss eines Analog-/GPRS-Modems geeignet. Unterstützt internen rver und ermöglicht die transparente asynchrone Übertragung serieller

Ethernet PPPoE, Multi-PPPoE, ML-PPP, PPTP (PAC oder PNS) und IPoE (mit oder ohne DHCP), AN IP

Netzteil Externes Steckernetzteil, 12 V / 2 A DC/S, Hohlstecker 2.1 / 5.5 mm, Art.-Nr.: 111303 -Geräte)

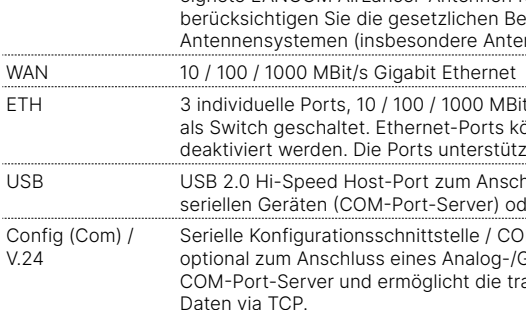

### **WAN-Protokolle**

Kabel 1 Ethernet-Kabel, 3 m (kiwi-farbene Stecker)

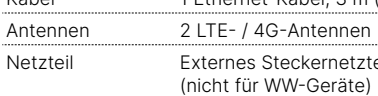

USB DC 12 V

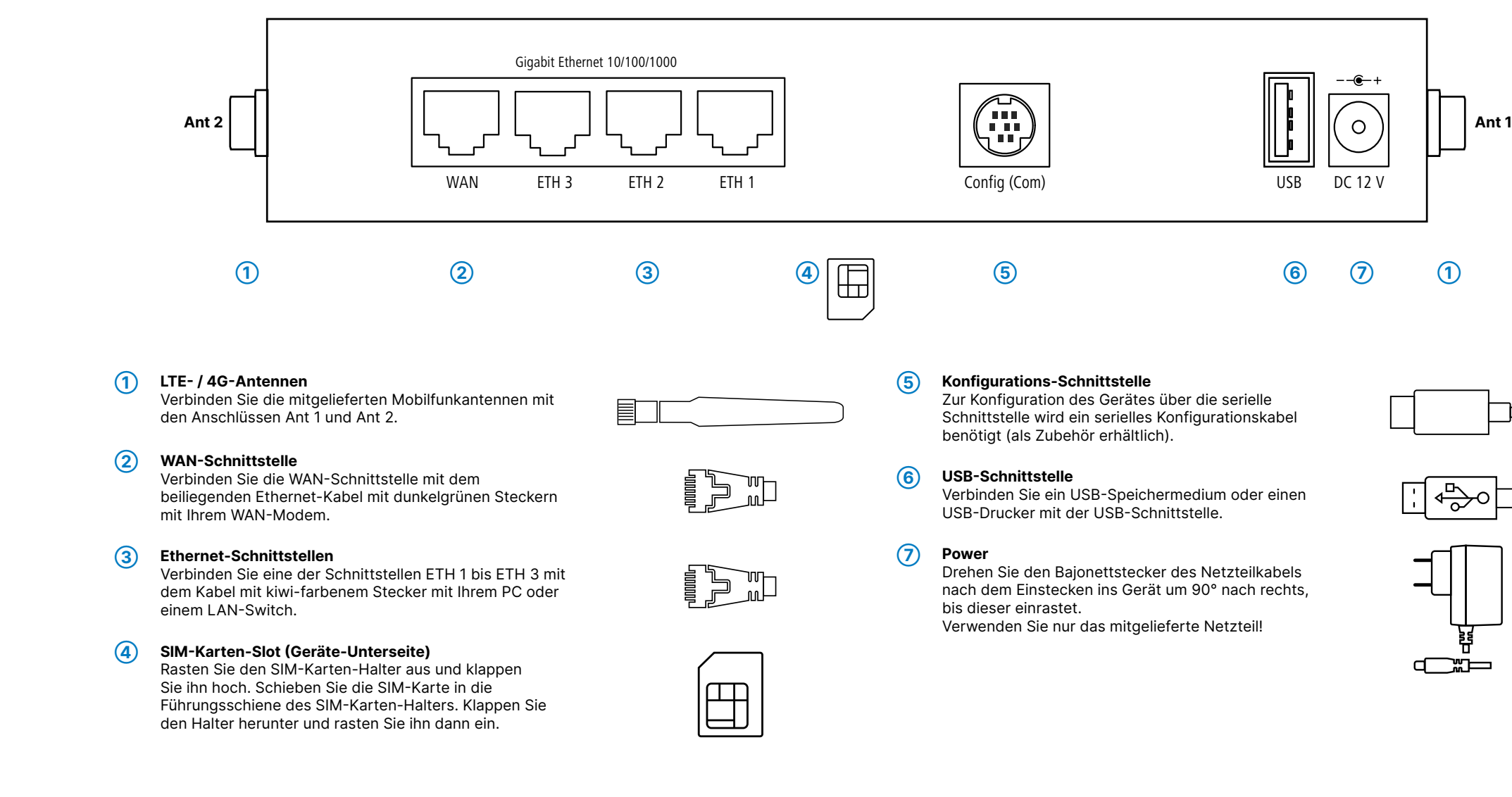

\*) Die zusätzlichen Status der Power-LED werden alternierend im 5-Sekunden-Wechsel angezeigt, wenn die Verwaltung des Gerätes über die Hiermit erklärt die LANCOM Systems GmbH | Adenauerstraße 20/B2 | D-52146 Würselen, dass LANCOM Management Cloud aktiviert ist.

## LANCOM O O O LANCOM 1790-4G+ WAN **➀ ➁ ➂ ➃ ➄ ➅ ➆**

Zur Konfiguration des Gerätes über die serielle Schnittstelle wird ein serielles Konfigurationskabel benötigt (als Zubehör erhältlich).

Verbinden Sie ein USB-Speichermedium oder einen USB-Drucker mit der USB-Schnittstelle.

Drehen Sie den Bajonettstecker des Netzteilkabels nach dem Einstecken ins Gerät um 90° nach rechts,

Verwenden Sie nur das mitgelieferte Netzteil!

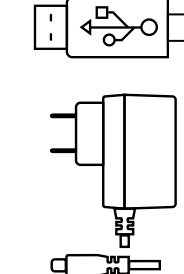

LANCOM, LANCOM Systems, LCOS, LANcommunity und Hyper Integration sind eingetragene Marken. Alle anderen verwendeten Namen und Bezeichnungen können Marken oder eingetragene Marken ihrer jeweiligen Eigentümer sein. Dieses Dokument enthält zukunftsbezogene Aussagen zu Produkten und Produkteigenschaften. LANCOM Systems behält sich vor, diese jederzeit ohne Angaben von Gründen zu ändern. Keine Gewähr für technische Ungenauigkeiten und / oder Auslassungen. 111956/0622

## **Das sollten Sie beim Aufstellen beachten**

- →Der Netzstecker des Gerätes muss frei zugänglich sein.
- →Bei Wandmontage beiliegende Bohrschablone verwenden
- →Bei Aufstellung auf dem Tisch Gummifüße ankleben
- →Keine Gegenstände auf der Geräteoberseite ablegen oder mehrere Geräte stapeln
- →Sämtliche Lüftungsschlitze freihalten
- 
- →Rackeinbau mit Hilfe des optionalen LANCOM Rack Mount (nicht im Lieferumfang).

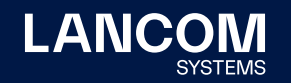

**i Beachten Sie unbedingt vor Inbetriebnahme die im beiliegenden Installation Guide aufgeführten Informationen zur bestimmungsgemäßen Verwendung!**

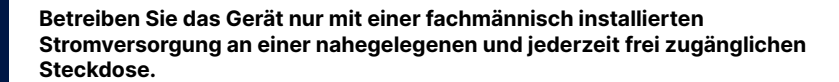

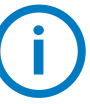

# LANCOM 1790-4G+ Hardware-Schnellübersicht

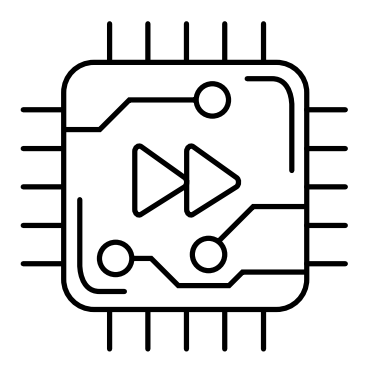

2014/30/EU, 2014/53/EU, 2014/35/EU, 2011/65/EU und Regulation (EC) No. 1907/2006 entspricht. Der vollständige Text der EU-Konformitätserklärung ist unter der folgenden Internetadresse verfügbar: www.lancom.de/doc

**Montieren & Anschließen**

ntie

 $\bullet$ 

 $\overline{\phantom{a}}$ 

d

Ĕ

Das Produkt enthält separate Komponenten, die als sogenannte Open Source Software eigenen Lizenzen, insbesondere der General Public License (GPL), unterliegen. Die Lizenzinformationen zur Geräte-Firmware (LCOS) finden Sie auf der WEBconfig des Gerätes unter dem Menüpunkt "Extras->Lizenzinformationen". Sofern die jeweilige Lizenz dies verlangt, werden Quelldateien zu den betroffenen Software-Komponenten auf Anfrage über einen Download-Server bereitgestellt.

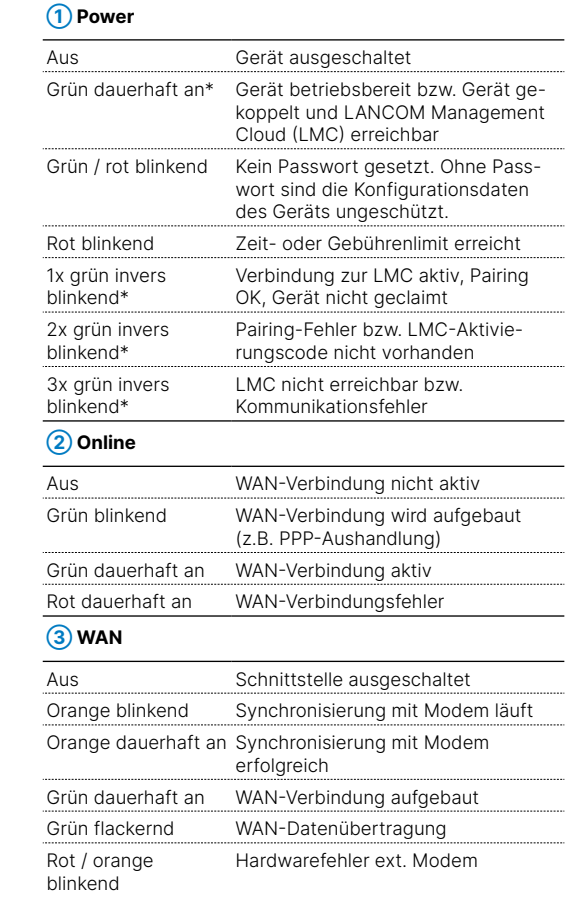

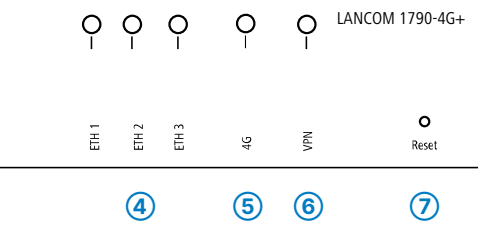

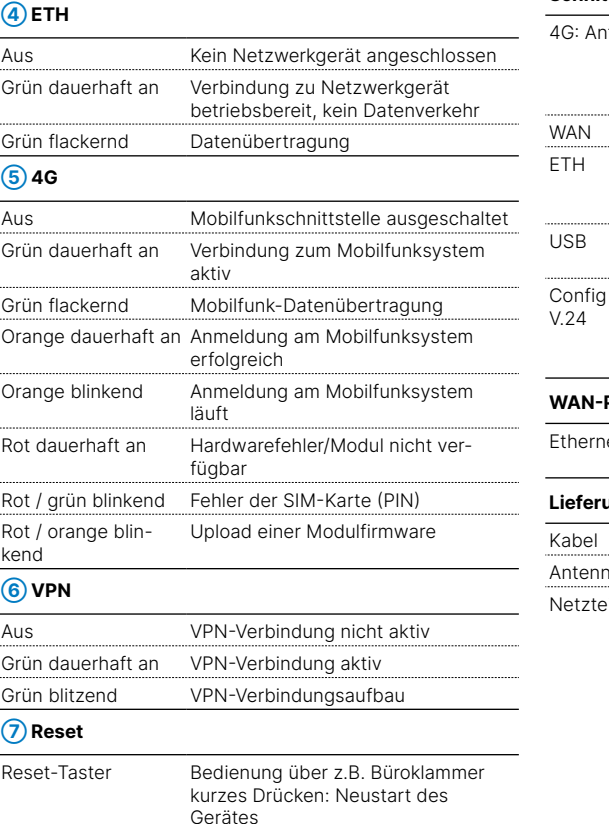

langes Drücken: Reset des Gerätes

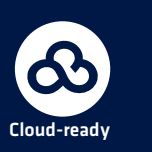